#### **BEFORE WE START**

#### *Talk to your neighbors: Best place for boba on the Ave? near campus?*

#### Music: 122 24sp Lecture Tunes

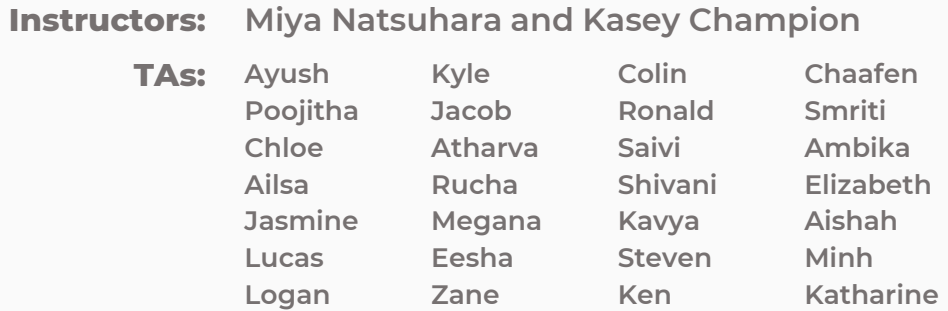

#### **LEC 06**

#### **CSE 122**

#### **Stacks & Queues**

**Questions during Class?**

**Raise hand or send here**

**sli.do #cse122** 

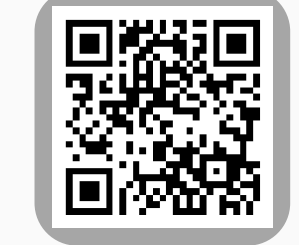

- **Announcements**
- Review: ADTs, Stacks & Queues
- Queue Manipulation
- Stack Manipulation
	- Problem Solving

#### **Announcements**

- Quizzes
	- Quiz 0 was yesterday
	- Feedback released sometime before Quiz 1 (May 7)
	- *Metacognition*: How did it go? Was your studying and preparation effective?
- Creative Project 1 is due tomorrow by 11:59pm PT
- Programming Assignment 1 releasing on Friday
	- Focus on Stacks & Queues
	- Due Thursday, April 25 by 11:59pm PT
- Resub 0 closed yesterday (Tuesday), but Resub 1 will open tomorrow!
	- P0, C0 eligible for R1
- Friday Guest lecture by  $\mathbb{I}$  do!
- Viewing feedback in Ed…

- Announcements
- **Review: Stacks & Queues**
- Queue Manipulation
- Stack Manipulation
	- Problem Solving

#### **(PCM) Stacks & Queues**

- PCM focused on these new data structures!
- Some collections are constrained, only use optimized (but limited) operations
	- **Stack:** retrieves elements in reverse order as added
	- **Queue:** retrieves elements in same order as added

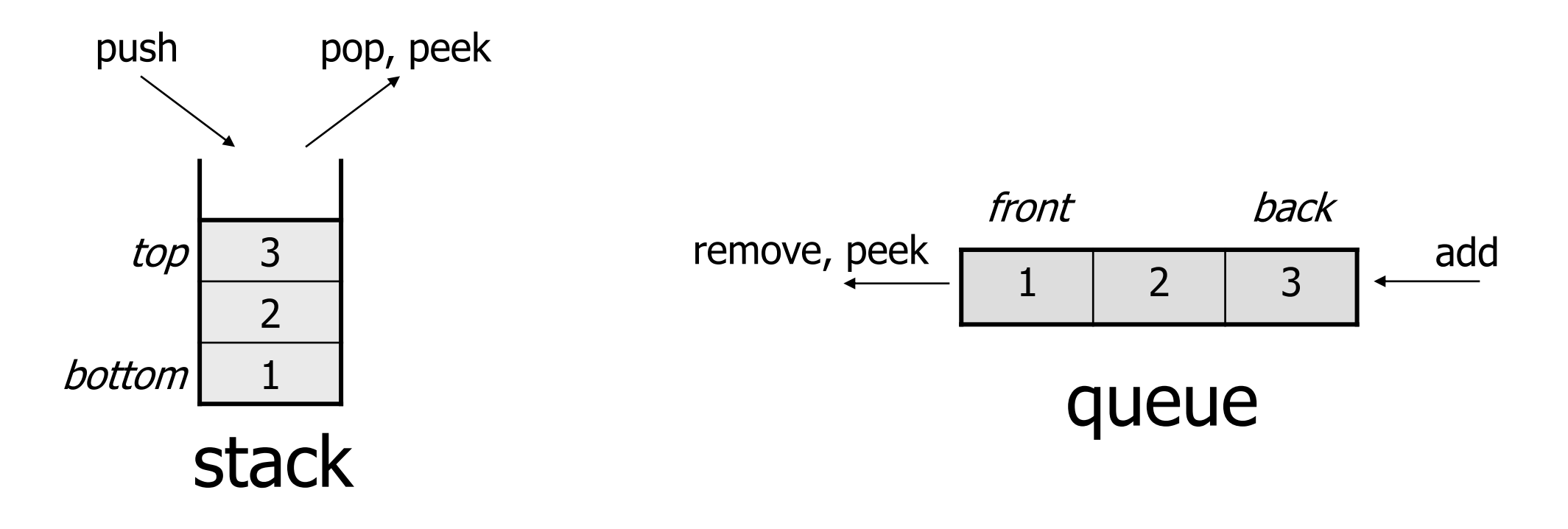

# **(PCM) Abstract Data Types**

- **Abstract Data Type (ADT)**: A specification of a collection of data and the operations that can be performed on it.
	- Describes *what* a collection does, not *how* it does it (not implementation!)
	- Think of it as an *idea* of a data type
- We don't know exactly how a stack or queue is implemented, and we don't need to.
	- Only need to understand high-level idea of what a collection does
	- **Stack:** retrieves elements in reverse order as added.
	- **Queue:** retrieves elements in same order as added.

#### **Wait, ADT? Interfaces?**

- **Abstract Data Type** (**ADT)**: A *description of the idea* of a data structure including what operations are available on it and how those operations should behave. For example, the English explanation of what a list should be.
- **Interface**: Java construct that lets programmers *specify what methods a class should have*. For example the List interface in java.
- **Implementation:** *Concrete code* that meets the specified interface. For example, the ArrayList and LinkedList classes that implement the List interface.

# **(PCM) Stacks**

- **Stack:** A collection based on the principle of adding elements and retrieving them in the **opposite** order.
	- Last-In, First-Out ("LIFO")
	- Elements are stored in order of insertion.
		- We do not think of them as having indexes.
	- Client can only add/remove/examine the last element added (the "top")

Basic **Stack** operations:

- **push**: Add an element to the top
- **pop**: Remove the top element
- **peek**: Examine the top element

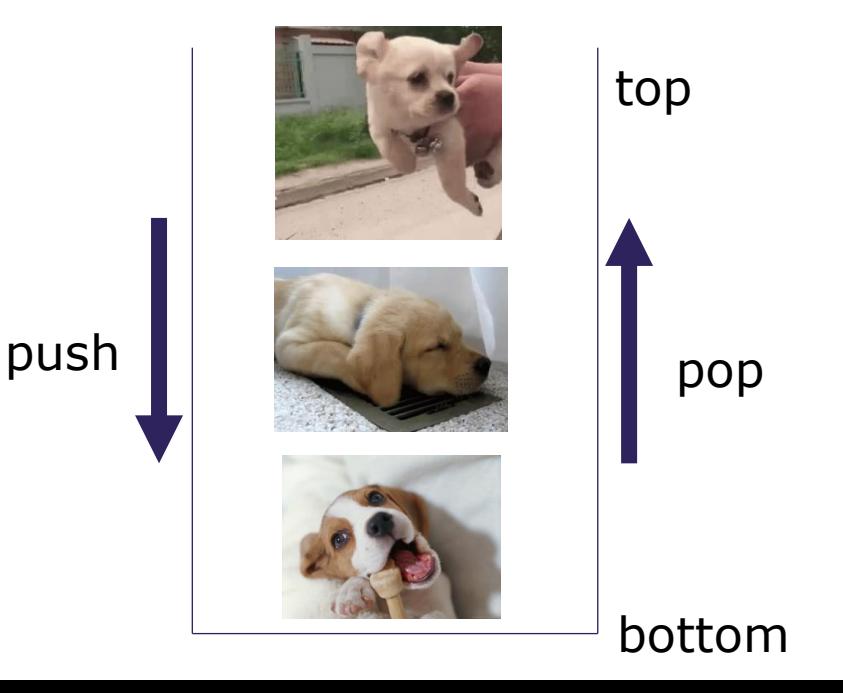

### **Stacks in Computer Science**

- Programming languages and compilers:
	- method calls are placed onto a stack (*call↔push, return ↔ pop*)
	- compilers use stacks to evaluate expressions
- Matching up related pairs of things:
	- find out whether a string is a palindrome
	- examine a file to see if its braces { } match
	- convert "infix" expressions to pre/postfix
- Sophisticated algorithms:
	- searching through a maze with "backtracking"
	- many programs use an "undo stack" of previous operations

## **(PCM) Programming with Stacks**

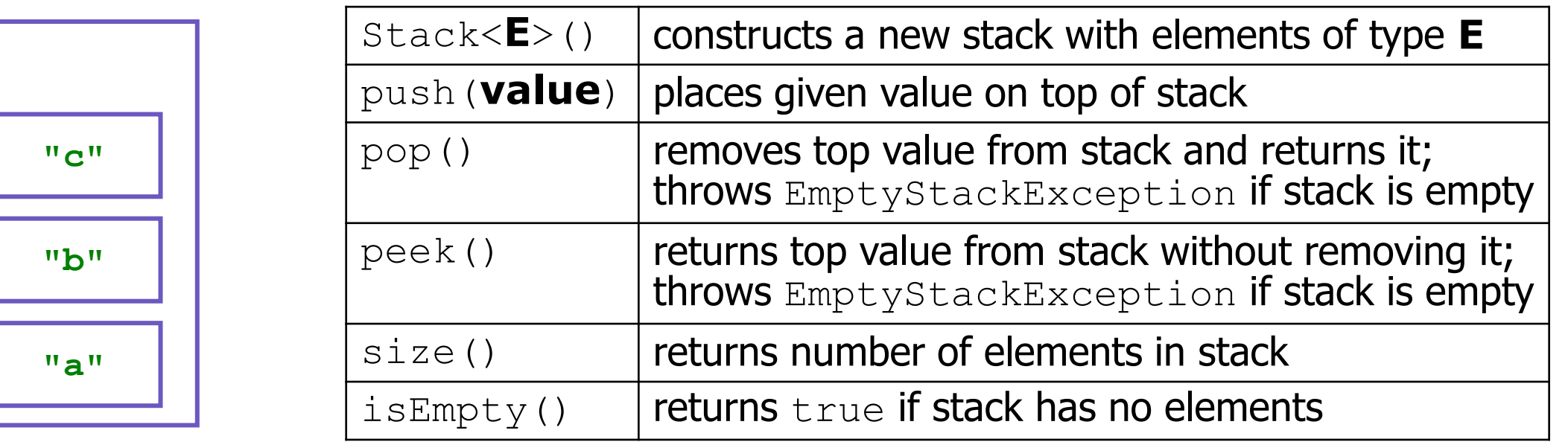

```
Stack<String> s = new Stack<String>();
s.push("a");
s.push("b");
s.push("c"); 
System.out.println(s.pop());
```
- Stack has other methods that we will ask you not to use  $\circledast$ 

# **(PCM) Queue**

- **Queue**: Retrieves elements **in the order** they were added.
	- First-In, First-Out ("FIFO")
	- Elements are stored in order of insertion but don't have indexes.
	- Client can only add to the end of the queue, and can only examine/remove the front of the queue.
- Basic Queue operations:
	- **add** (enqueue): Add an element to the back.
	- **remove** (dequeue): Remove the front element.
	- **peek**: Examine the front element.

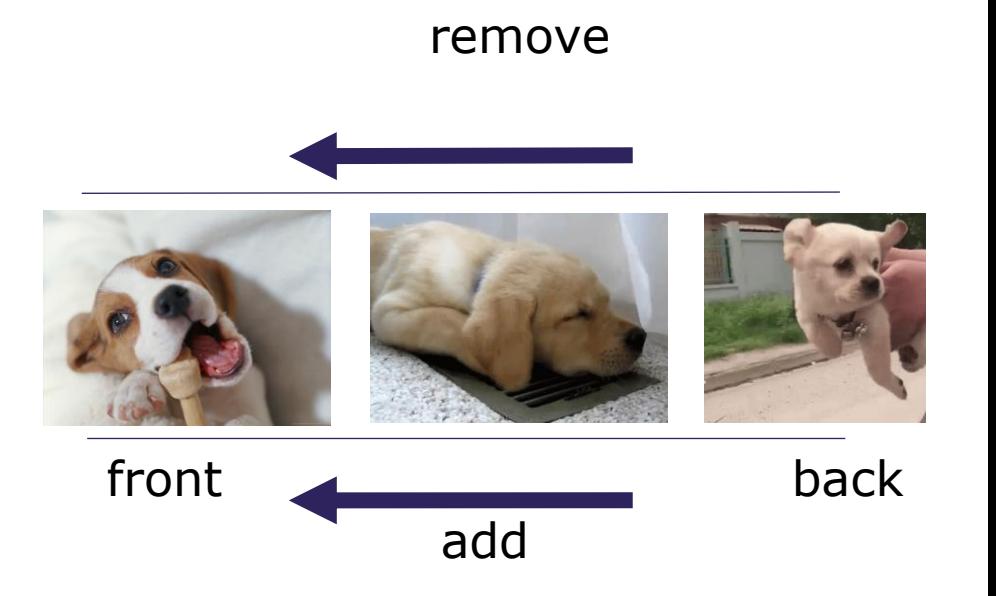

## **Queues in Computer Science**

- Operating systems:
	- queue of print jobs to send to the printer
	- queue of programs / processes to be run
	- queue of network data packets to send
- Programming:
	- modeling a line of customers or clients
	- storing a queue of computations to be performed in order
- Real world examples:
	- people on an escalator or waiting in a line
	- cars at a gas station (or on an assembly line)

# **(PCM) Programming with Queues**

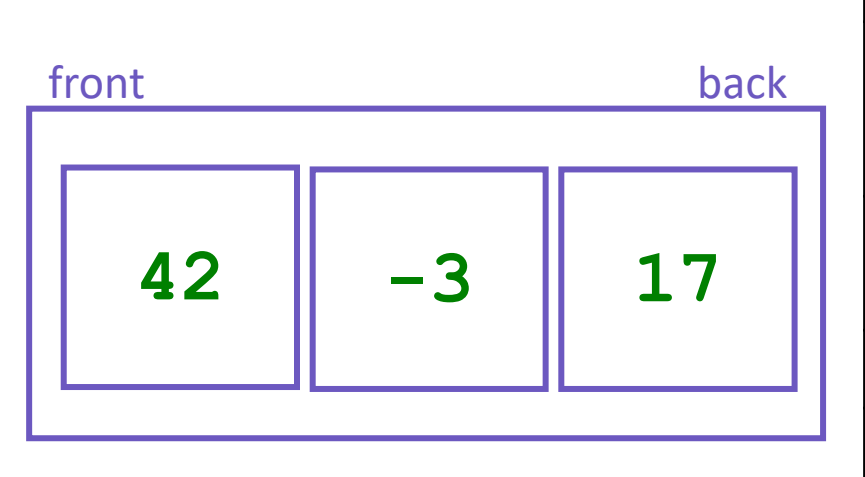

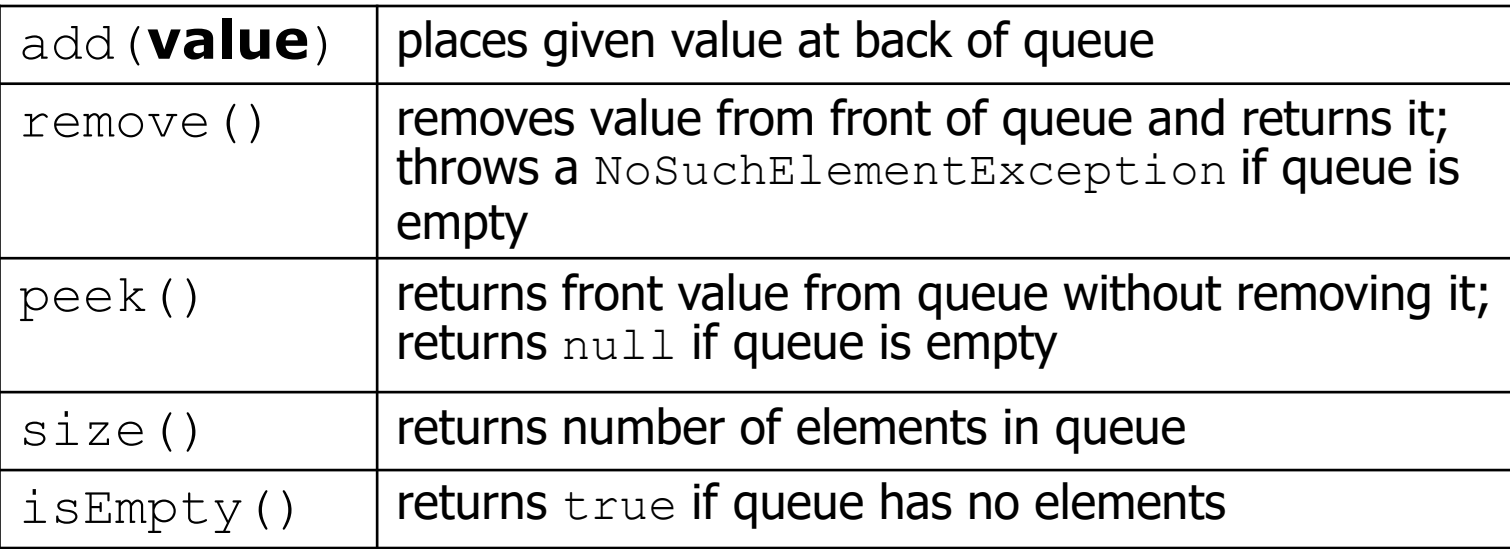

Queue<Integer> q = new **LinkedList**<Integer>();

```
q.add(42);
q.add(-3);
q.add(17);
```
System.out.println(q.remove());

**IMPORTANT**: When constructing a queue you must use a new LinkedList object instead of a new Queue object. (More on that with Interfaces.)

- Announcements
- Review: Stacks & Queues
- **Queue Manipulation**
- Stack Manipulation
	- Problem Solving

- Announcements
- Review: Stacks & Queues
- Queue Manipulation
- **Stack Manipulation**
	- Problem Solving

# **Practice : Think sli.do #cse122**

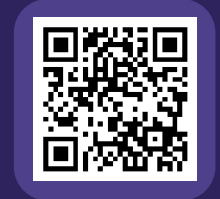

### **What does this method return?**

```
// numbers: bottom [1, 2, 3, 4, 5] top
public static int sum(Stack<Integer> numbers) {
   int total = 0;
   for (int i = 0; i < numbers.size(); i++) {
      int number = numbers.pop();
      total += number;
      numbers.push(number);
   }
   return total;
}
```
# Practice : Pair **Solution 2018** Sli.do #cse122

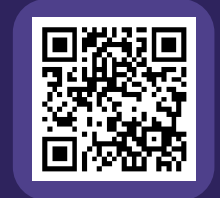

### **What does this method return?**

```
// numbers: bottom [1, 2, 3, 4, 5] top
public static int sum(Stack<Integer> numbers) {
   int total = 0;
   for (int i = 0; i < numbers.size(); i++) {
      int number = numbers.pop();
      total += number;
      numbers.push(number);
   }
   return total;
}
```
}

# **Practice : Think sli.do #cse122**

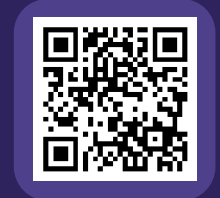

### **What does this method return?**

```
// numbers: bottom [1, 2, 3, 4, 5] top
public static int sum(Stack<Integer> numbers) {
   Queue<Integer> q = new LinkedList<>();
```

```
int total = 0;
for (int i = 0; i < numbers.size(); i++) {
   int number = numbers.pop();
   total += number;
   q.add(number);
}
return total;
```
}

# Practice : Pair **Figure** sli.do #cse122

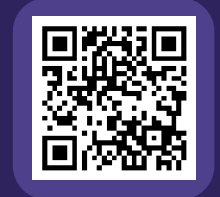

### **What does this method return?**

```
// numbers: bottom [1, 2, 3, 4, 5] top
public static int sum(Stack<Integer> numbers) {
   Queue<Integer> q = new LinkedList<>();
```

```
int total = 0;
for (int i = \theta; i < numbers.size(); i++) {
   int number = numbers.pop();
   total += number;
   q.add(number);
}
return total;
```
- Announcements
- Review: Stacks & Queues
- Queue Manipulation
- Stack Manipulation
	- **Problem Solving**

# **Problem Solving**

- On their own, Stacks & Queues are quite simple with practice (few methods, simple model)
- Some of the problems we ask are complex *because* the tools you have to solve them are restrictive
	- sum(Stack) is hard with a Queue as the auxiliary structure
- We challenge you on purpose here to practice **problem solving**

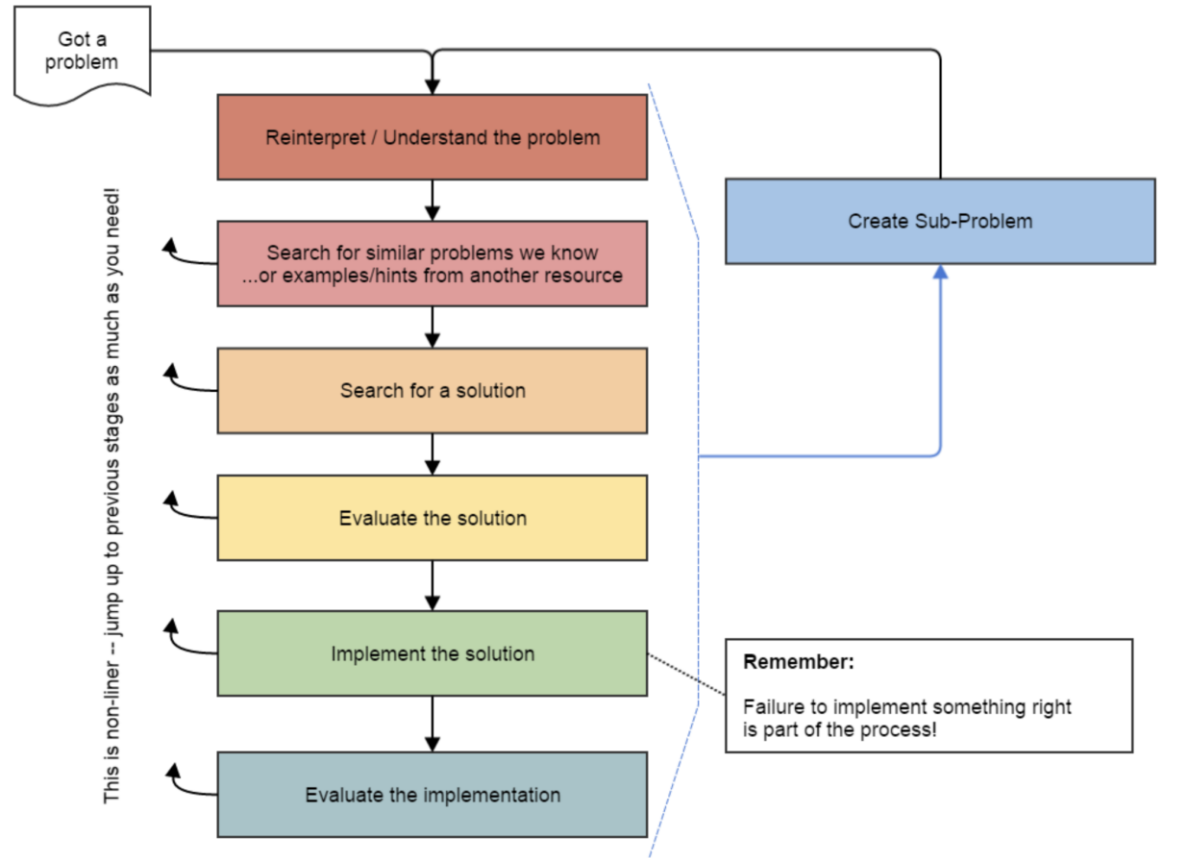

*Source: Oleson, Ko (2016) - Programming, Problem Solving, and Self-Awareness: Effects of Explicit Guidance* 

### **Common Problem-Solving Strategies**

- **Analogy** Is this similar to a problem you've seen?
	- sum(Stack) is probably a lot like sum(Queue), start there!
- **Brainstorming**  Consider steps to solve problem before writing code
	- Try to do an example "by hand"  $\rightarrow$  outline steps
- **Solve Sub-Problems** Is there a smaller part of the problem to solve?
	- Move to queue first
- **Debugging**  Does your solution behave correctly on the example input.
	- Test on input from specification
	- Test edge cases ("What if the Stack is empty?")
- **Iterative Development** Can we start by solving a different problem that is easier?
	- Just looping over a queue and printing elements

#### **Common Stack & Queue Patterns**

- Stack  $\rightarrow$  Queue and Queue  $\rightarrow$  Stack
	- We give you helper methods for this on problems
- Reverse a Stack with a  $S\rightarrow Q + Q \rightarrow S$
- "Cycling" a queue: Inspect each element by repeatedly removing and adding to back size times
	- Careful: Watch your loop bounds when queue's size changes
- A "splitting" loop that moves some values to the Stack and others to the Queue